### Generiske typer i Java

En kort forklaring av Javas «Generics»:

Sigmund Hansen [<sigmunha@student.uio.no>](mailto:sigmunha@student.uio.no)

#### Ikke-generiske klasser:

```
class CylinderBox {
  Cylinder cyl;
```

```
public boolean insert(Cylinder cyl) {
  this.cyl = cyl;}
```

```
public Cylinder takeOut() {
  return cyl;
}
```
# **CylinderBox**

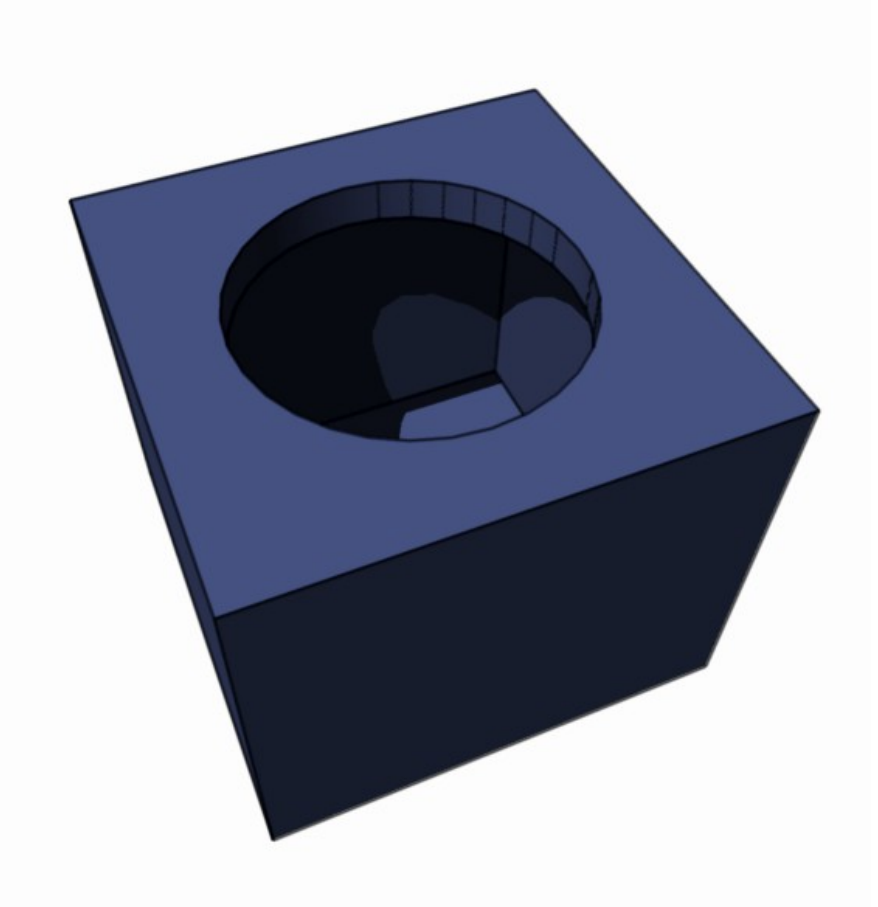

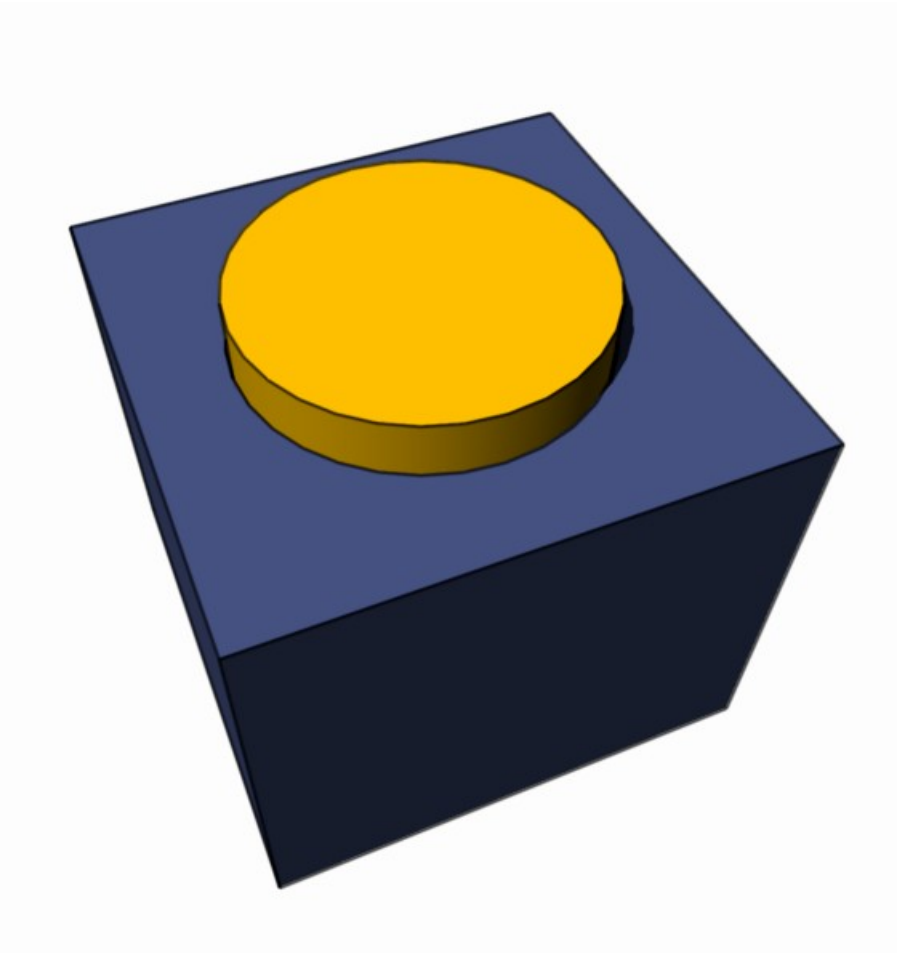

#### Flere ikke-generiske klasser:

```
class CubeBox {
  Cube cube;
```

```
public boolean insert(Cube cube) {
  this.cube = cube;
}
public Cube takeOut() {
```

```
return cube;
```
**} }**

#### Flere ikke-generiske klasser:

```
class HexBox {
  Hex hex;
```

```
public boolean insert(Hex hex) {
  this.hex = hex;
}
```

```
public Hex takeOut() {
  return hex;
}
```
### **CubeBox**

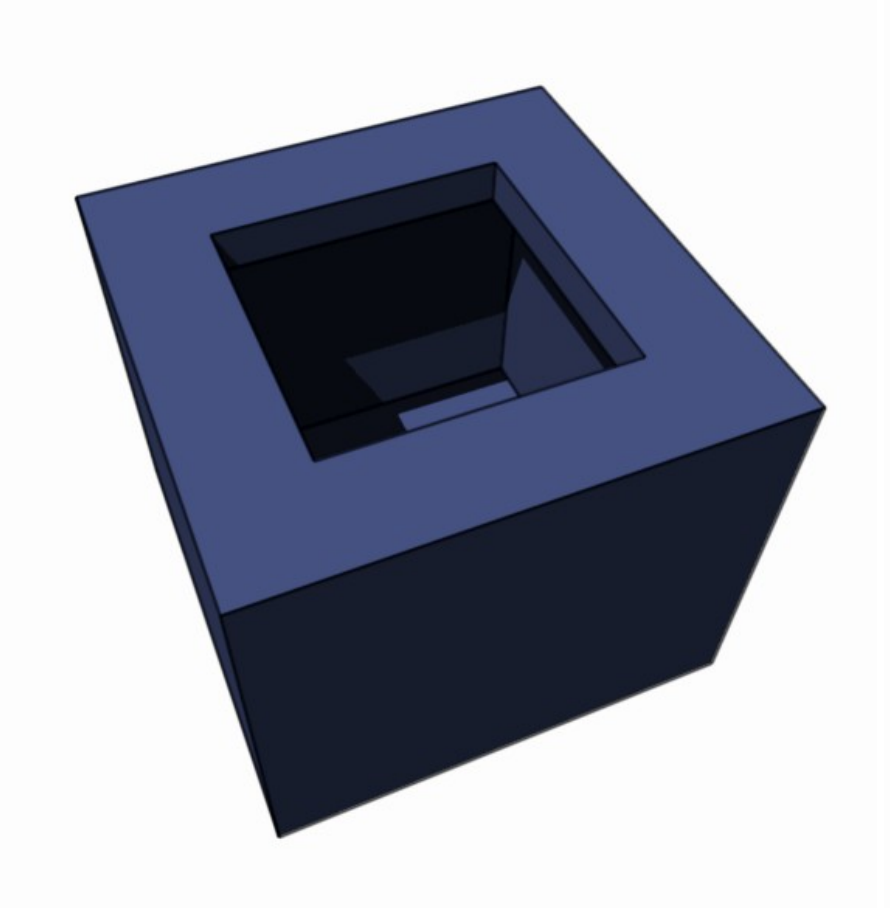

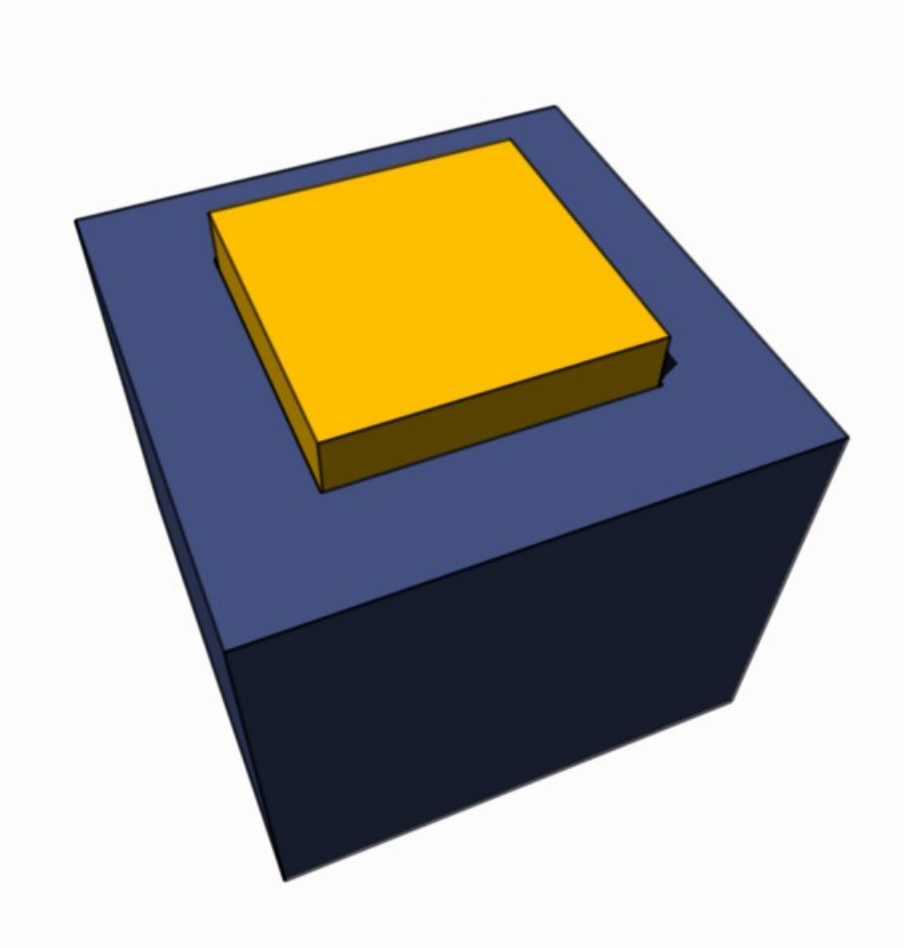

#### HexBox

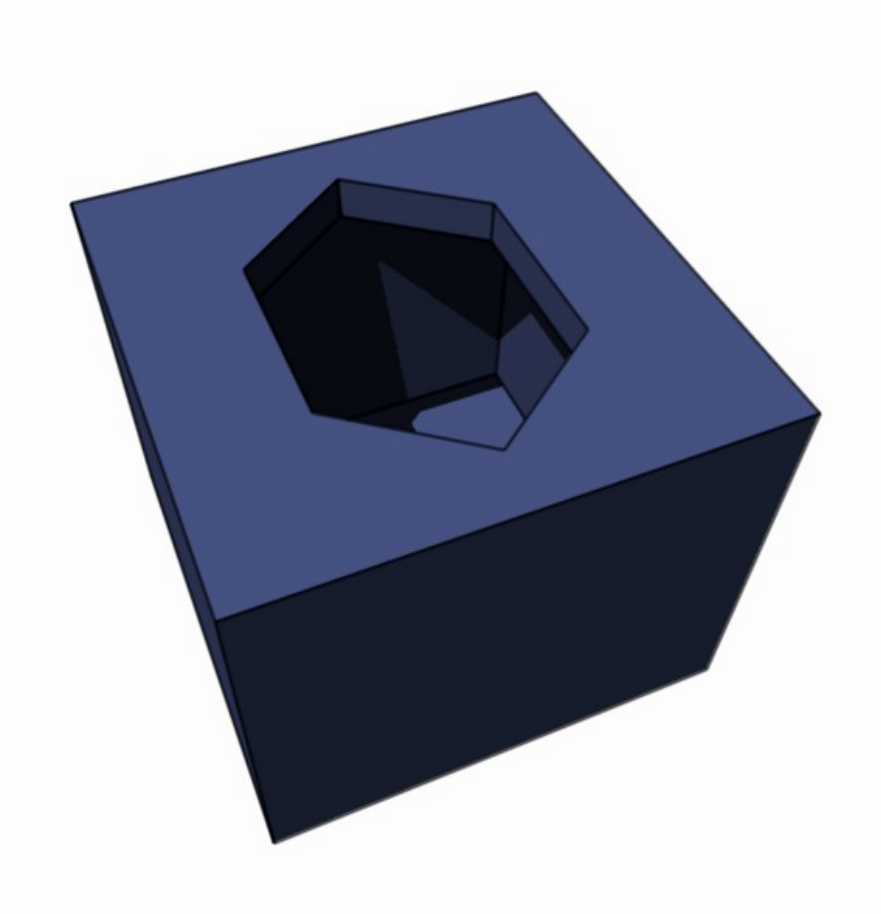

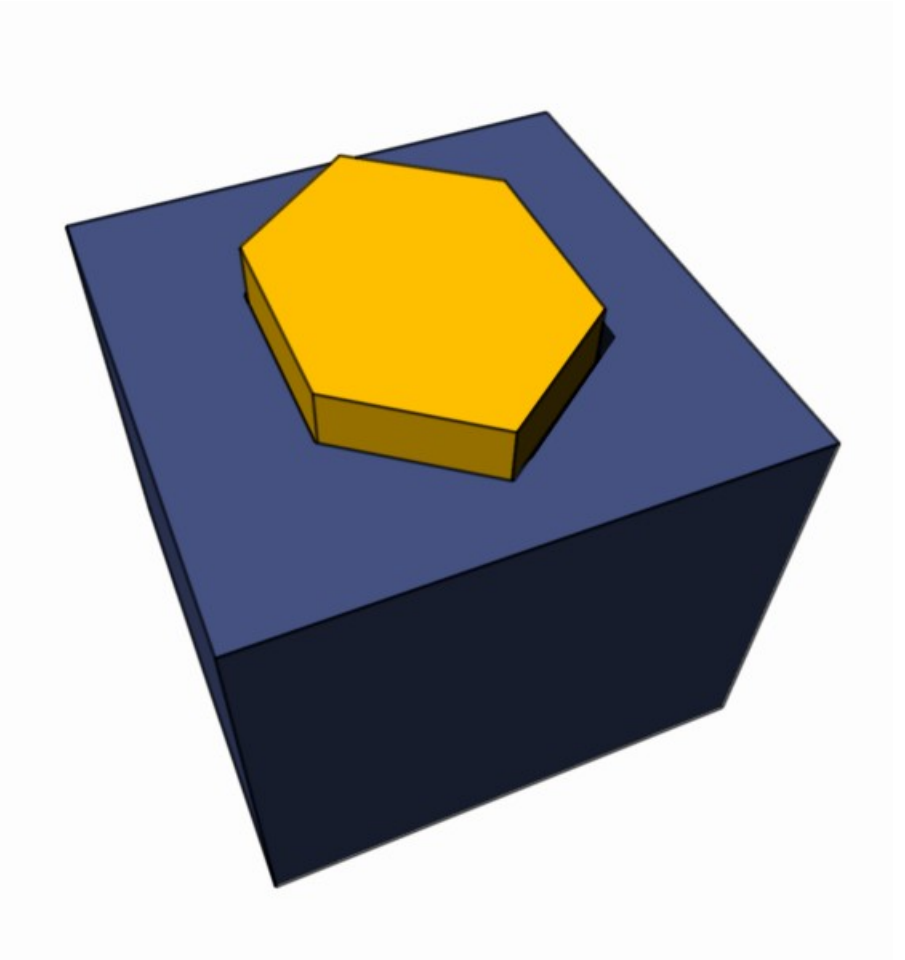

### En ikke-generisk klasse som tar alt:

```
class AnythingBox {
  Object item;
```

```
public boolean insert(Object item) {
  this.item = item;
}
```

```
public Object takeOut() {
  return item;
}
```
# AnythingBox

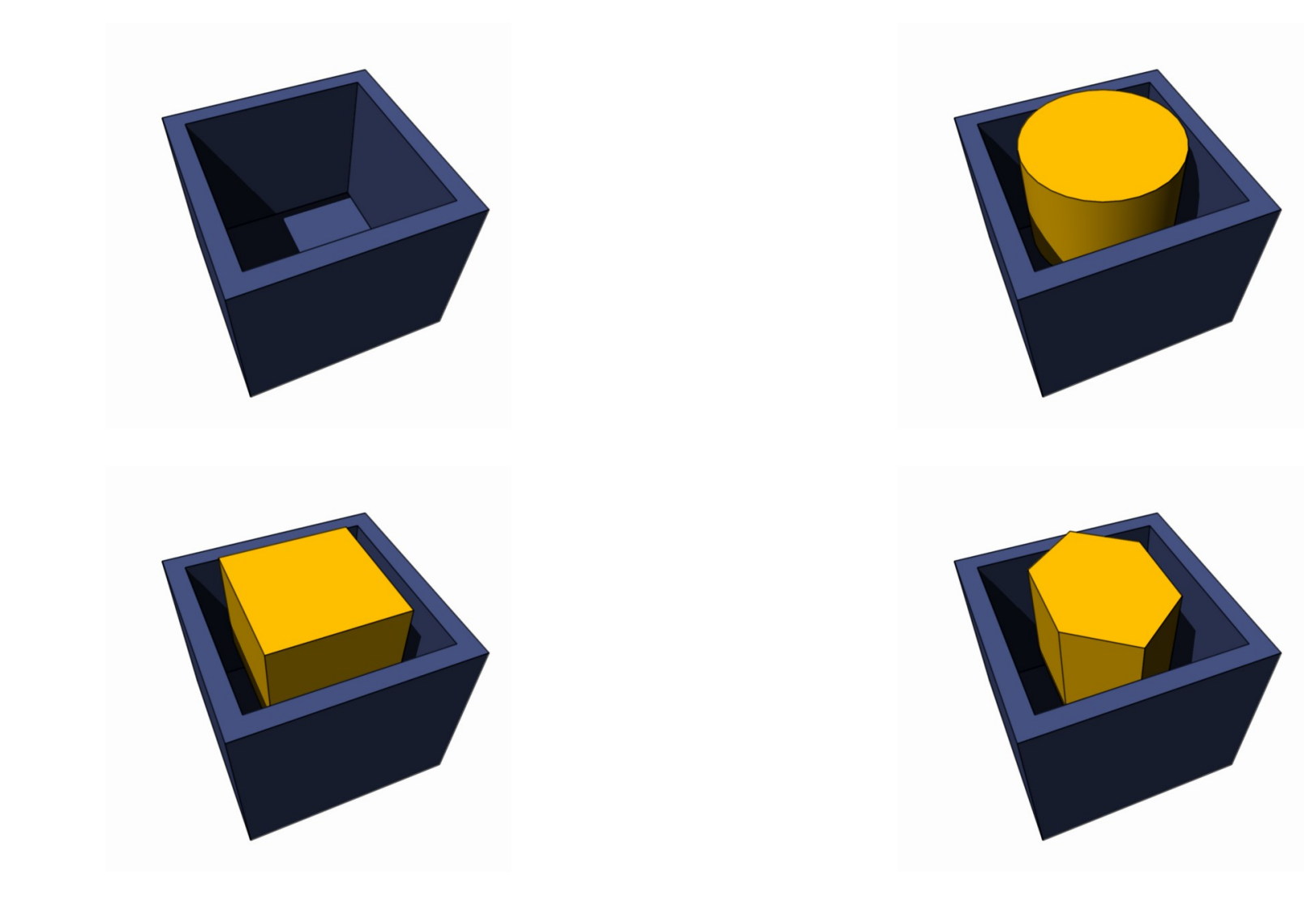

## AnythingBox i bruk:

```
AnythingBox box = new AnythingBox();
box.insert(new Cylinder());
Object item = box.takeOut();
```

```
box.insert(new Cube());
Object item2 = box.takeOut();
```

```
box.insert(new Hex());
Object item3 = box.takeOut();
```

```
System.out.printf("%s - %s - %s%n",
                  item.getClass().getName(),
                  item2.getClass().getName(),
                  item3.getClass().getName());
```
#### En generisk klasse:

```
class Box<T> {
  T item;
  public boolean insert(T item) {
     this.item = item;
  }
  public T takeOut() {
     return item;
  }
```
### Generisk Box i bruk:

**Box<Cylinder> box = new Box<Cylinder>(); box.insert(new Cylinder()); Cylinder cyl = box.takeOut();**

**box.insert(new Hex()); ← Gir kompilatorfeil:**

**insert(Cylinder) in Box<Cylinder> cannot be applied to (Hex)**

# Box<Cylinder>

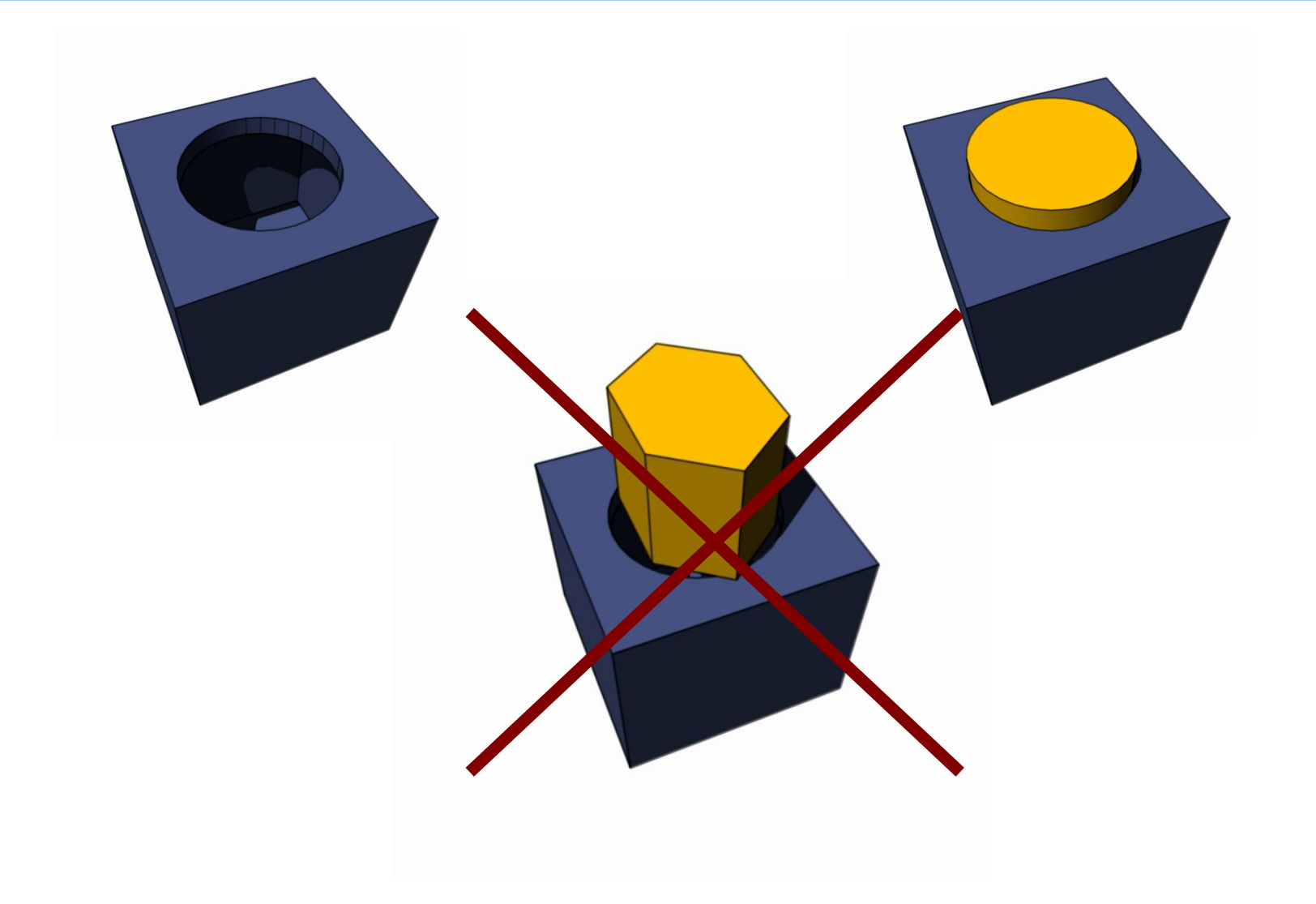

#### Generisk Box i bruk:

**Box<Hex> box = new Box<Hex>(); box.insert(new Hex()); Hex hex = box.takeOut();**

**box.insert(new Cube()); ← Gir kompilatorfeil:**

**insert(Hex) in Box<Hex> cannot be applied to (Hex)**

#### Box<Hex>

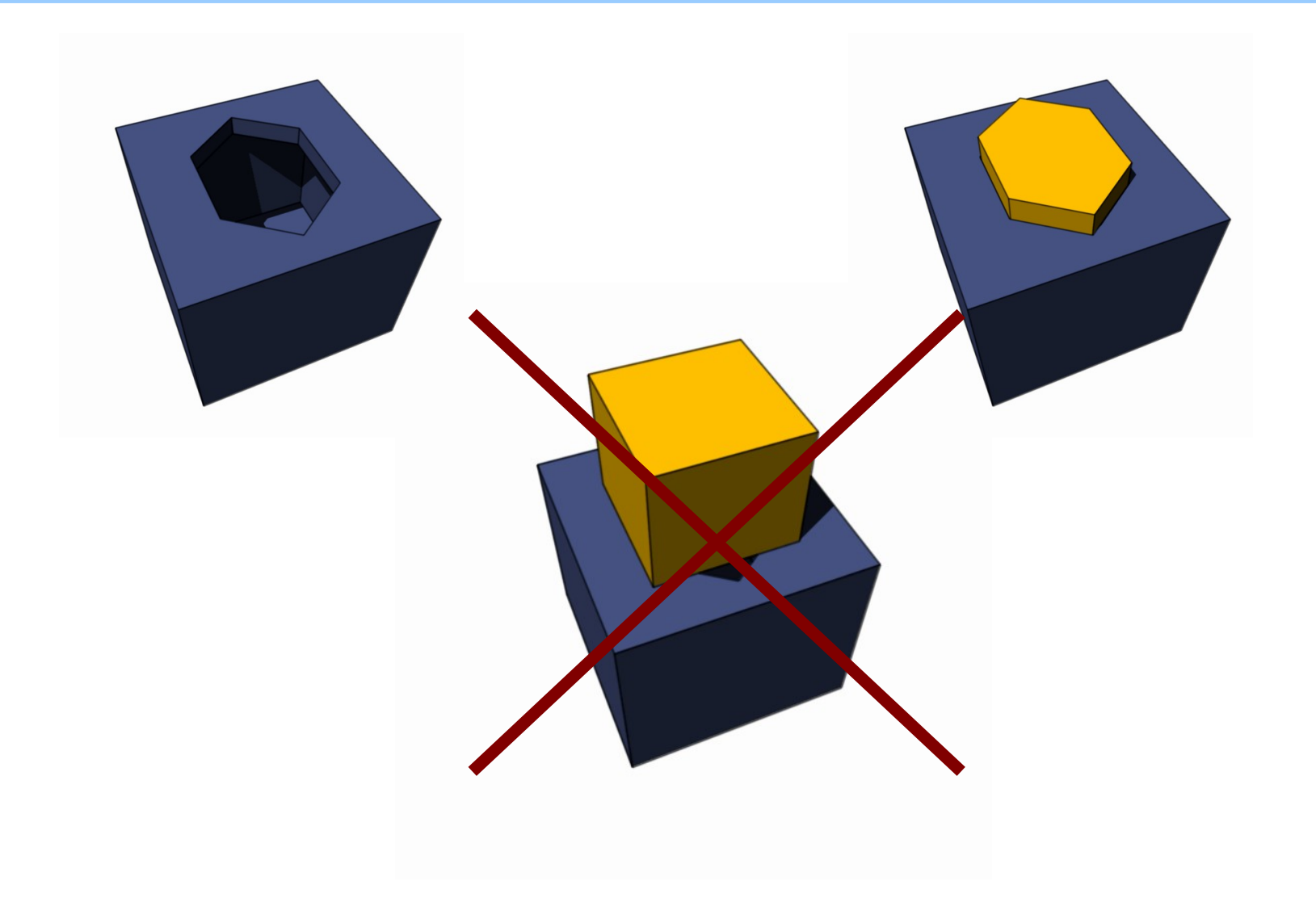

#### Generisk Box i bruk:

```
Box<Cylinder> cylBox = new Box<Cylinder>();
Box<Cube> cubeBox = new Box<Cube>();
Box<Hex> hexBox = new Box<Hex>();
```

```
cylBox.insert(new Cylinder());
Cylinder cyl = cylBox.takeOut();
```

```
cubeBox.insert(new Cube());
Cube cube = cubeBox.takeOut();
```

```
hexBox.insert(new Hex());
Hex hex = hexBox.takeOut();
```
## Forskjellige Box-objekter

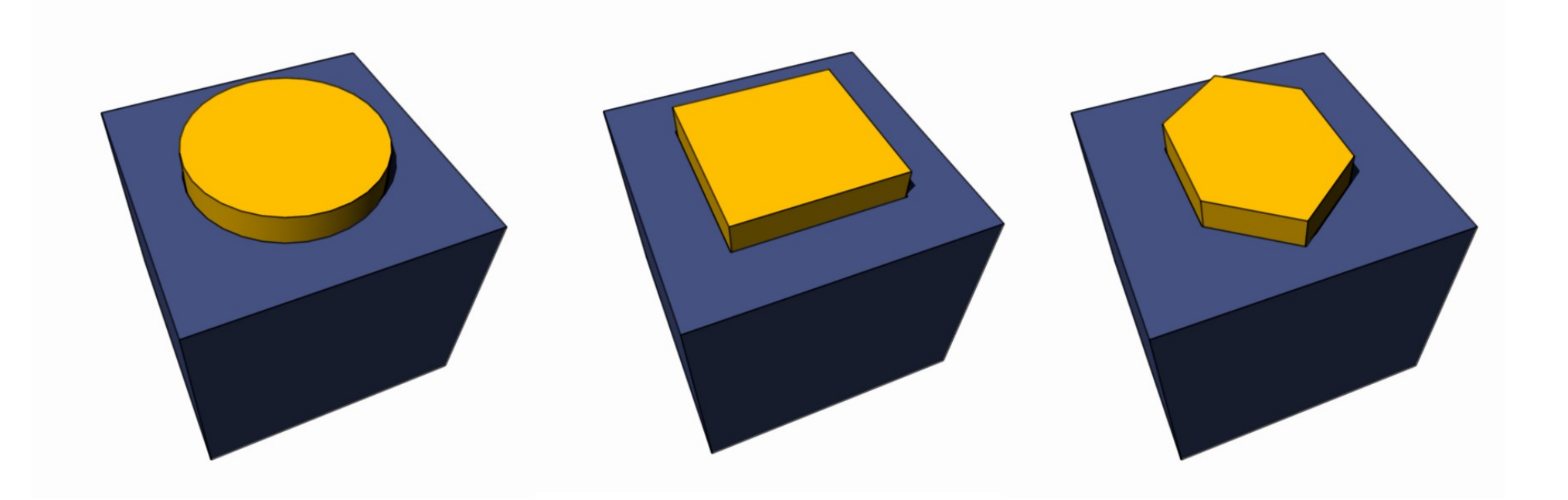

#### Generisk Box som tar alt:

```
Box anythingBox = new Box();
box.insert(new Cylinder());
Object item = box.takeOut();
```

```
box.insert(new Cube());
Object item2 = box.takeOut();
```

```
box.insert(new Hex());
Object item3 = box.takeOut();
```

```
System.out.printf("%s - %s - %s%n",
                  item.getClass().getName(),
                  item2.getClass().getName(),
                  item3.getClass().getName());
```
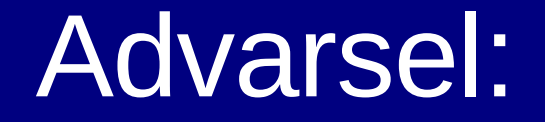

# Man bør alltid definere en type!!!

Ellers ender man opp med å ikke vite hva som finnes i objektene man lager av den generiske klassen.

## Mer info om generiske typer:

Hvis du vil vite mer om generiske typer i Java, les disse:

- ●<http://download.oracle.com/javase/tutorial/java/generics/index.html>
- Enkel innføring i generiske typer
- ●<http://java.sun.com/j2se/1.5/pdf/generics-tutorial.pdf>
- En litt mer teknisk innføring i generiske typer